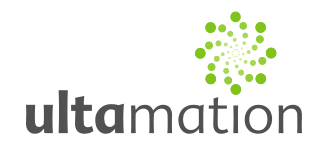

### **Ultamation DMX Controller Profile**

Revision: 1.03 Date: 29 May 2020

### *Notes*

This document describes the interface profile for the DMX controller. The profile defines the parameters and supported features that should be used in conjunction with the generic protocol document.

### *Addressing*

The DMX Controller is addressed at 0x0000. This provides access to the individual channel data and the 8 "live" pattern generators.

### *Controller Parameters (Address 0x0000)*

#### **Parameter Definition**

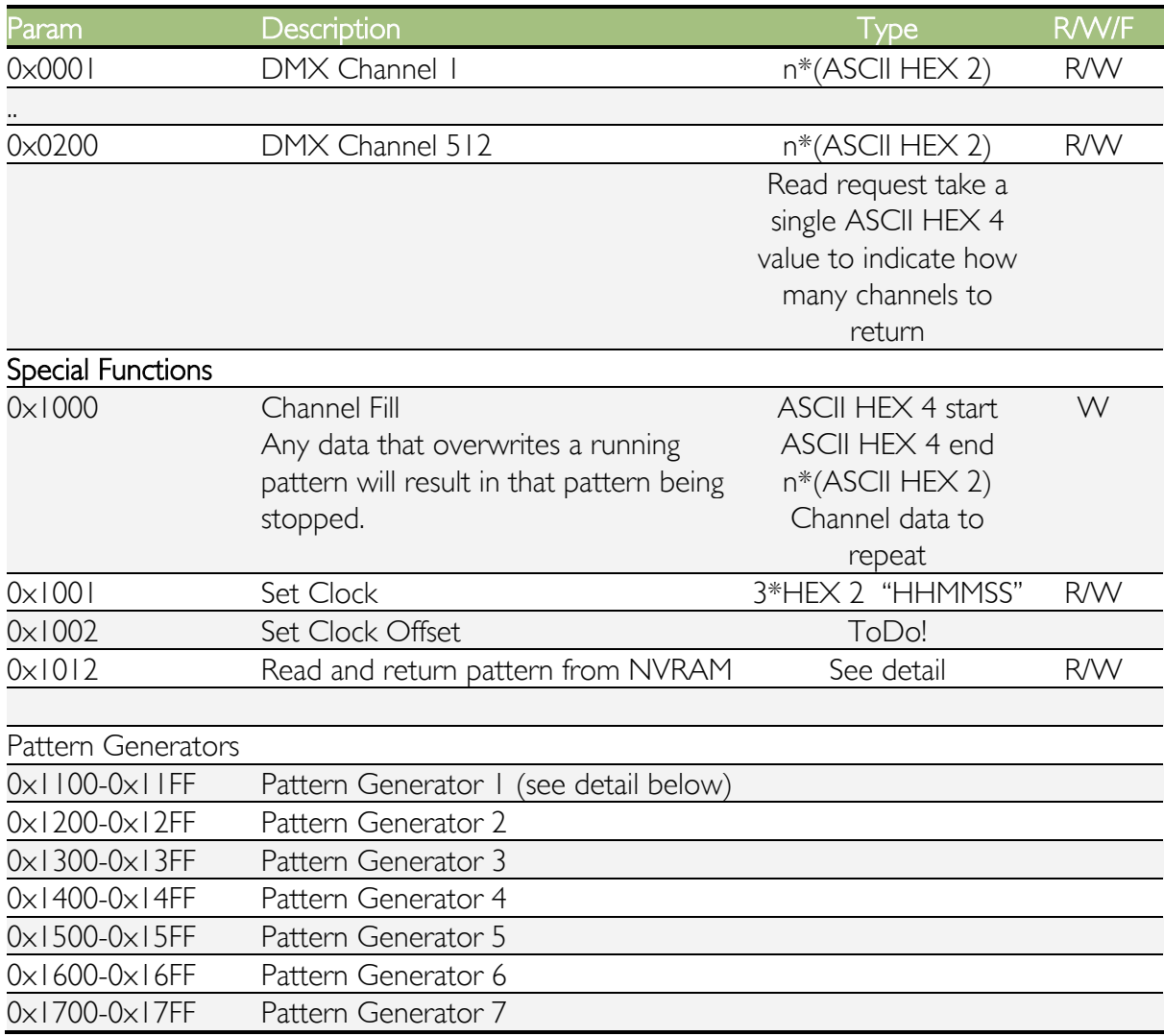

All information & code are provided "AS IS" without any warranties or liability of any kind.

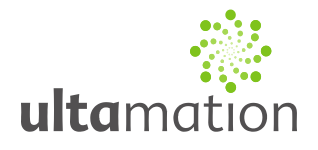

0x1800-0x18FF Pattern Generator 8

#### *Pattern Generator Definitions*

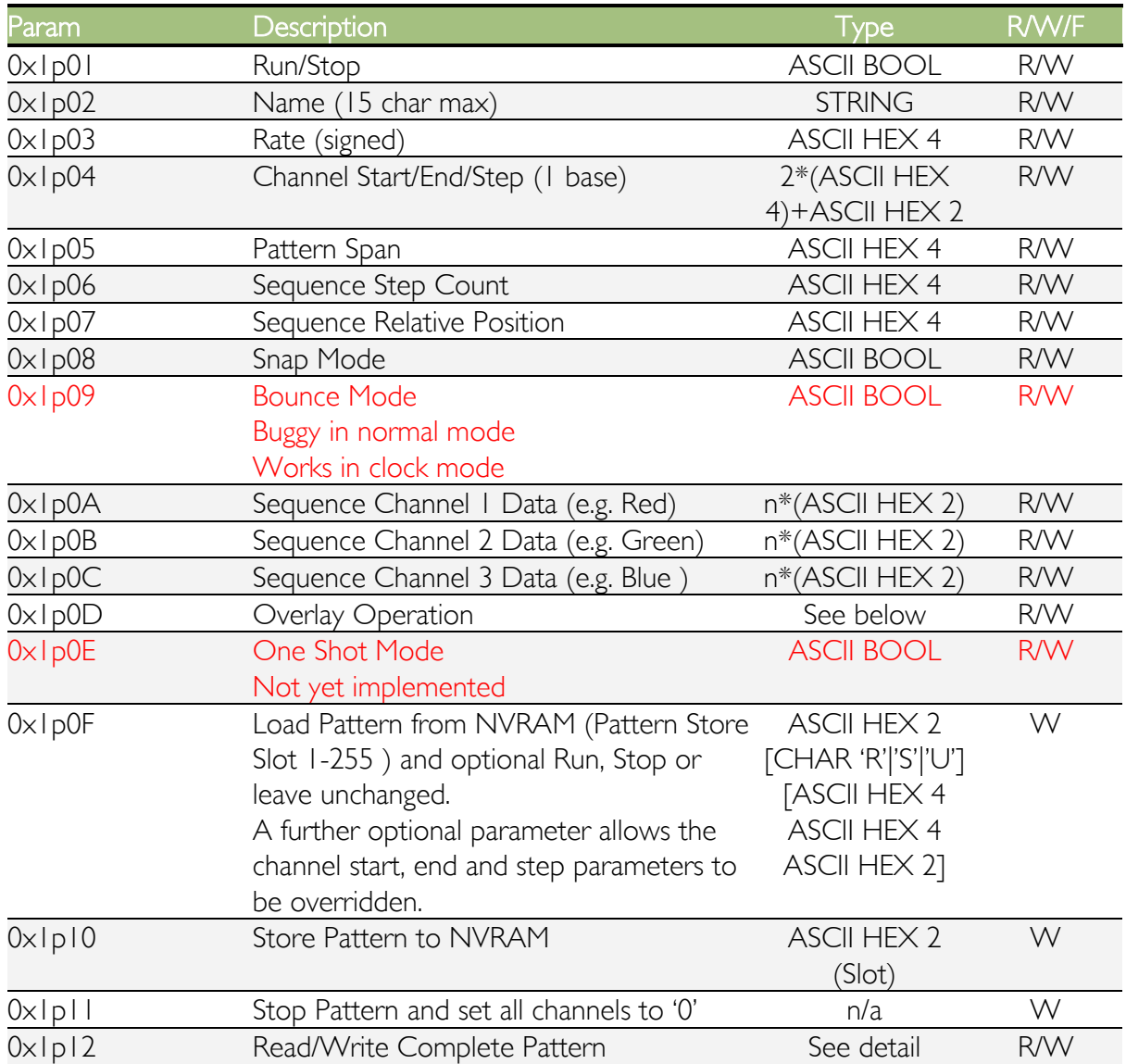

Where p=pattern number

ASCII BOOL '0' or '1' ASCII HEX 2 '00' – 'FF' ASCII HEX 4 '0000' – 'FFFF'

Fixture Channel Format: First 4 hex chars: The base channel of the first "fixture" (1 base) Next 4 hex chars: The end channel of the last "fixture" (1 base, and calculated as follows: End = start + ( fixtures  $\times$  step ) - 1 Next 2 hex chars: The channel steps between fixtures (normally 3)

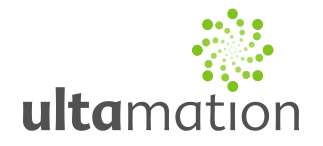

Overlay operations take the current state of the channel data, and apply the pattern to this data via the selected operation.

Valid Overlay Operations are:

- NON No operation
- IOR Inclusive Bitwise Or
- AND Bitwise And
- XOR Exclusive Bitwise Or
- ADD addition (clamped at max 255)
- SUB subtraction (clamped at min 0)
- MIN the min of the current channel values against the current dmx data
- MAX the max of the current channel values against the current dmx data
- $\bullet$  SCL scales the three RGB channels DOWN (i.e. 255 = unchanged, 128 = 50%)
- CLK runs an analog clock function see explanation below
- FAD runs a special "fade" pattern see explanation below

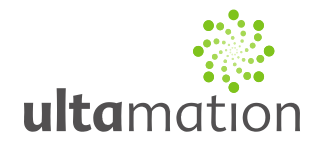

### *CLK Overlay Mode*

This is a pattern generator special "Novelty" mode that produces a clock pattern across a number of RGB channel groups.

In this mode, the pattern generator configuration is slightly non-standard, as follows:

The clock is represented by three colours, one for each of Hours, Minutes and Seconds. These colours are defined by the first three steps in the pattern generator table. If one of the hands is not desired (say you don't want the seconds hand to be displayed) then this step can be set to "black" (RGB 0,0,0) and it will not play a part in the clock representation.

The fourth step can be used to set a background colour for the clock face when the bounce mode is set OFF.

Bounce mode has a special meaning in the clock, and is used instead to determine if the clock should use the "Step 4" RGB values as a clock face base (when OFF), or overlay the hands on top of the lower patterns using the MAX operation (when ON).

Span determines the spread of each "hand". If set to 1, the hand will only span a single fixture. If set to higher values, the hand will have a wider spread and the number of fixtures specified.

Snap will set the clock to "jump" between seconds, minutes and hours when ON. When off, the "hands" will sweep between positions.

### *Fade Mode*

This is a special pattern to allow smooth transitions across a range of channels to a new setting.

When started (run mode command, recall from preset, etc.) the position will be set to '0', and the pattern generator activated.

The Rate parameter will determine the fade time (TBD – at 40 frames per second, we need to work out how the rate maps onto "normal time". E.g. Rate (in milliseconds) =  $1000 = 1$ second fade.

The channels selected will move from their current values to the pattern (determined by the steps, span, colour values) for the duration determined by rate.

Once the fade is complete, the pattern generator will be disabled, as in a one shot mode.

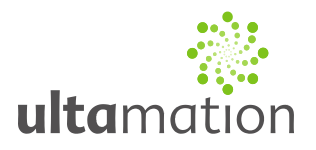

### *Read/Write pattern definition from/to NVRAM (0x100F)*

When reading a pattern, the message will take the following form (using the GET command):

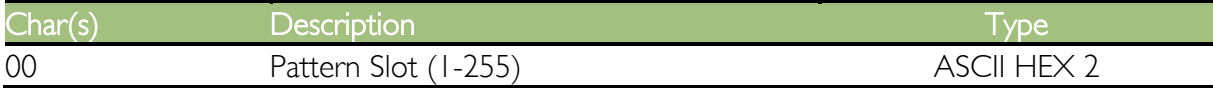

#### And will return

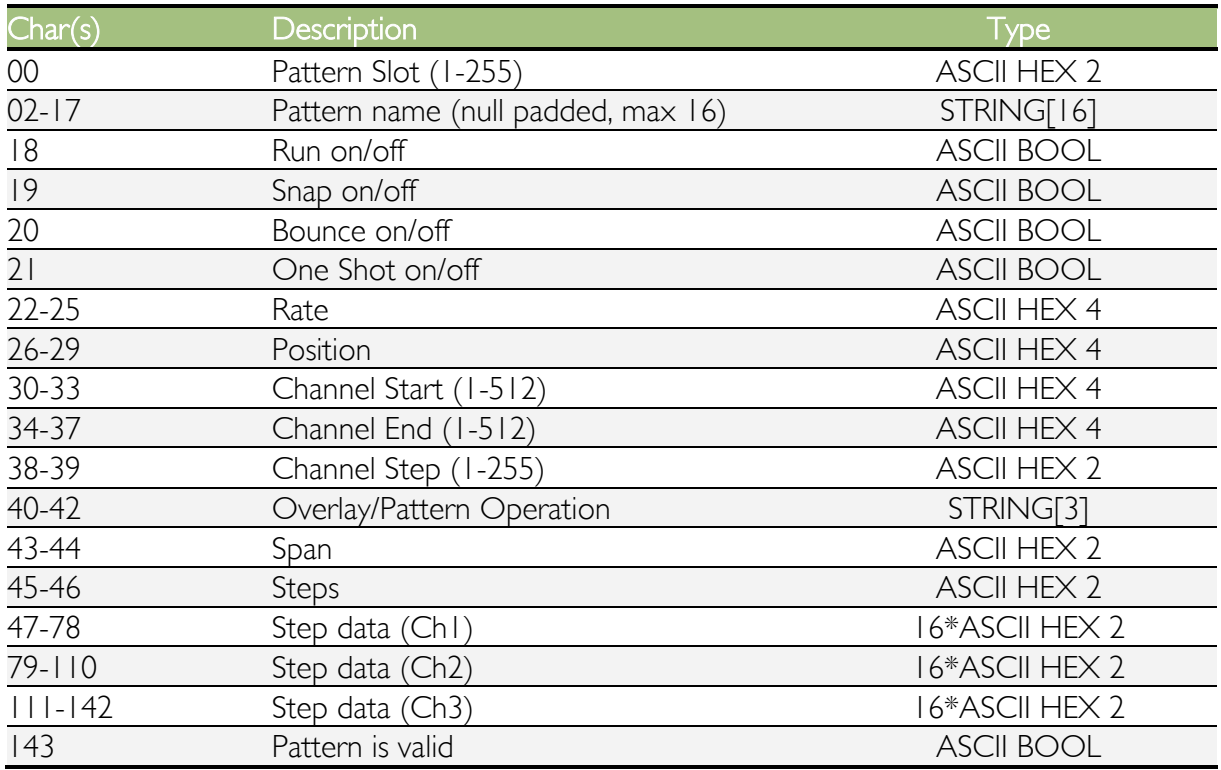

When writing the pattern, the return form (as above) should be issued using the SET command, and the "Valid" Boolean is optional and ignored. The board will respond with acknowledge.